# The **boundbox** package

Sigitas Tolušis sigitas@vtex.lt

v1.3 from 2012/05/29

### 1 Introduction

The package is used to calculate textbox coordinates on the page. I guess that the most useable part of this package can be internal macro \roundtexdim for rounding pt values to int numbers.

## 2 Usage

Just add package to the tex file as: \usepackage{boundbox}. Rounding tex dimension values:

```
\newdimen\testdim
\testdim=1in \the\testdim -> 72.26999pt
\roundtexdim{\testdim}\foo \number\foo->72
\roundtexdim floor{\testdim}\foo \number\foo->72
\roundtexdim ceil{\testdim}\foo \number\foo->73
```
# 3 Implementation

```
The package contains two options:
   \langle nofoot \rangle – do not include foot to the bbox.
   \langle\textit{nospec}\rangle – do not write specials with bbox info.
1 %
2 \%3 \newif\if@withfoot \@withfoottrue
4 \newif\if@output@bbox@special \@output@bbox@specialtrue
5 \DeclareOption{nofoot}{\global\@withfootfalse}
6 \DeclareOption{nospec}{\global\@output@bbox@specialfalse}
7 \ProcessOptions
8 %%
9 %
```
Definitions of special prefixes.

```
10 \def\special@bbox@odd@prefix{mt:TeXBBox:odd}
                  11 \def\special@bbox@even@prefix{mt:TeXBBox:even}
\roundtexdim {\langle round\ type \rangle}{\langle text\ dimension}{\lbrace command\rangle}\langle \text{tex } dimension \rangle value in pt rounded with \langle \text{round type} \rangle is defined as \langle \text{command} \rangle.
                  12 %
                  13 %%
                  14 \def\roundtexdim#1#{\round@tex@dim{#1}}
                  15 \def\round@tex@dim#1#2#3{%
                  16 \expandafter\expandafter\csname get@#1@pt@data\endcsname\the#2\to#3\relax
```

```
17 }
```
Internal macro for calculating rounded value to the floor.

### \get@floor@pt@data

```
18 \def\get@floor@pt@data#1.#2#3\to#4{%
19 \bgroup
20 \@tempcnta=#1\relax
21 \xdef#4{\the\@tempcnta}%
22 \egroup
23 }
```
Internal macro for calculating rounded value by first number after point.

### \get@round@pt@data

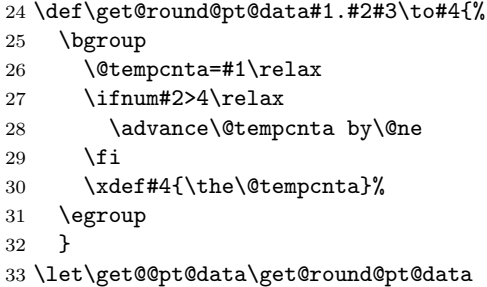

Internal macro for calculating rounded value to the ceiling.

### \get@ceil@pt@data

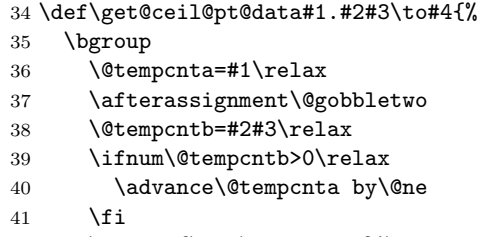

\xdef#4{\the\@tempcnta}%

\egroup

}

\@calculate@bbox Internal macro \@calculate@bbox calculates TeX box dimensions:

- \bbox@odd@top@pt and \bbox@even@top@pt: distance in rounded "floor" points from the top of paper to the top of TeX box (including head) (the same for odd and even pages);
- \bbox@odd@left@pt and \bbox@even@left@pt: distance in rounded "floor" points from the left side of paper to the left side of TeX box for odd and even pages;
- \bbox@odd@right@pt and \bbox@even@right@pt: distance in rounded "ceil" points from the left side of paper to the right side of TeX box accordingly for odd and even pages;
- \bbox@odd@bottom@pt and \bbox@even@bottom@pt: distance in rounded "ceil" points from the top of paper to the bottom of TeX box (including foot by default; with option "nofoot" without foot) (the same for odd and even pages).

\def\@calculate@bbox{%

```
46 \bgroup
47 \@tempdima=1in\relax
48 \advance\@tempdima by\hoffset
49 \advance\@tempdima by\oddsidemargin
50 \roundtexdim floor{\@tempdima}\bbox@odd@left@pt
51 \advance\@tempdima\textwidth
52 \roundtexdim ceil{\@tempdima}\bbox@odd@right@pt
53 \@tempdima=1in\relax
54 \advance\@tempdima by\hoffset
55 \advance\@tempdima by\evensidemargin
56 \roundtexdim floor{\@tempdima}\bbox@even@left@pt
57 \advance\@tempdima\textwidth
58 \roundtexdim ceil{\@tempdima}\bbox@even@right@pt
59 \@tempdima=1in\relax
60 \advance\@tempdima by\voffset
61 \advance\@tempdima by\topmargin
62 \roundtexdim floor{\@tempdima}\bbox@odd@top@pt
63 \global\let\bbox@even@top@pt\bbox@odd@top@pt
64 \advance\@tempdima by\headheight
65 \advance\@tempdima by\headsep
66 \advance\@tempdima\textheight
67 \if@withfoot
68 \advance\@tempdima\footskip
69 \mathbf{f} i
70 \roundtexdim ceil{\@tempdima}\bbox@odd@bottom@pt
71 \global\let\bbox@even@bottom@pt\bbox@odd@bottom@pt
```

```
72 \egroup
```

```
73 }
```
Without package option  $\langle\textit{nospec}\rangle$  two specials are written to the output file. Prefix of particular special is defined by: \special@bbox@odd@prefix and \special@bbox@even@prefix.

```
74 %
75 %%
76 \AtBeginDocument{%
77 \@calculate@bbox
78 \if@output@bbox@special
79 \special{\special@bbox@odd@prefix\space
80 left=\csname bbox@odd@left@pt\endcsname\space
81 top=\csname bbox@odd@top@pt\endcsname\space
82 right=\csname bbox@odd@right@pt\endcsname\space
83 bottom=\csname bbox@odd@bottom@pt\endcsname
84 }%
85 \special{\special@bbox@even@prefix\space
86 left=\csname bbox@even@left@pt\endcsname\space
87 top=\csname bbox@even@top@pt\endcsname\space
88 right=\csname bbox@even@right@pt\endcsname\space
89 bottom=\csname bbox@even@bottom@pt\endcsname
90 }%
91 \setminusfi<br>92 }
92\,93 \endinput
```